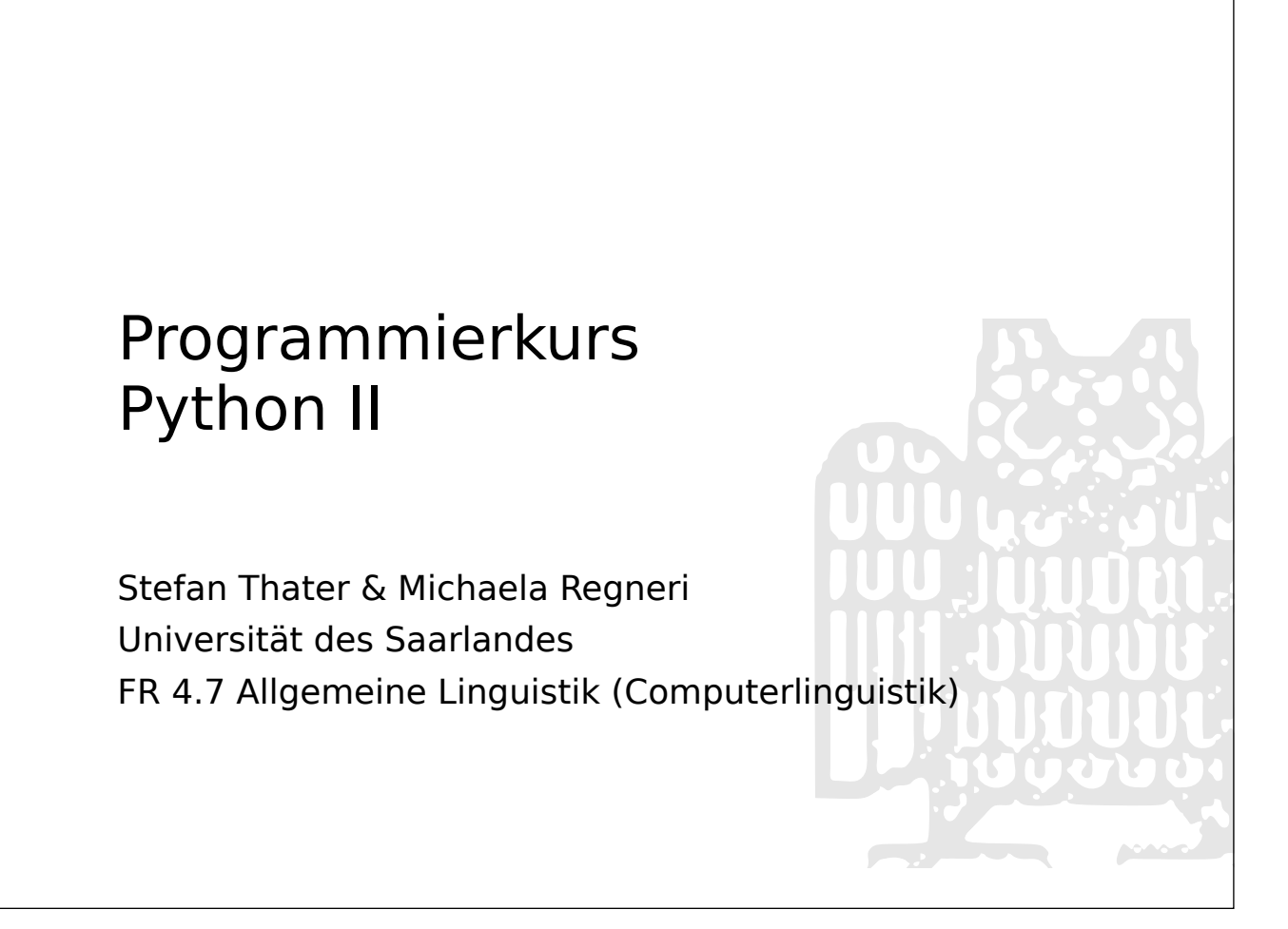

#### Kurzer Einwurf...

- Übungsblätter bitte in Zukunft auf der Webseite hochladen
- Danke!  $\circ \overset{\circ}{\circ} \circ \overset{\bullet}{\bullet}$

### Übersicht

- Topologische Sortierung (einfach)
- Kürzeste Wege finden (ziemlich einfach)
- Größter gemeinsamer Teilgraph
	- Modulares Graph-Produkt (nicht formal)
	- Cliquen (etwas komplexer)

#### Ein Graph zum Frikadellen-Machen

"X → Y": X muss erledigt sein, damit Y gemacht werden kann

- 
- 
- 
- 
- 
- 
- 
- Zwiebel Schälen \$ \$ \$ ➞Zwiebeln hacken
- Zwiebeln hacken \$ \$ \$ ➞Zwiebeln in die Schüssel
- Hackfleisch auspacken ➞Hackfleisch in die Schüssel
- ∅ ## # # # # # # ➞Gewürze in die Schüssel
- [*alles* in die Schüssel] ➞ Masse Verkneten
- Masse Verkneten → Frikadellen formen
- Frikadellen Formen → Frikadellen braten
- [...]

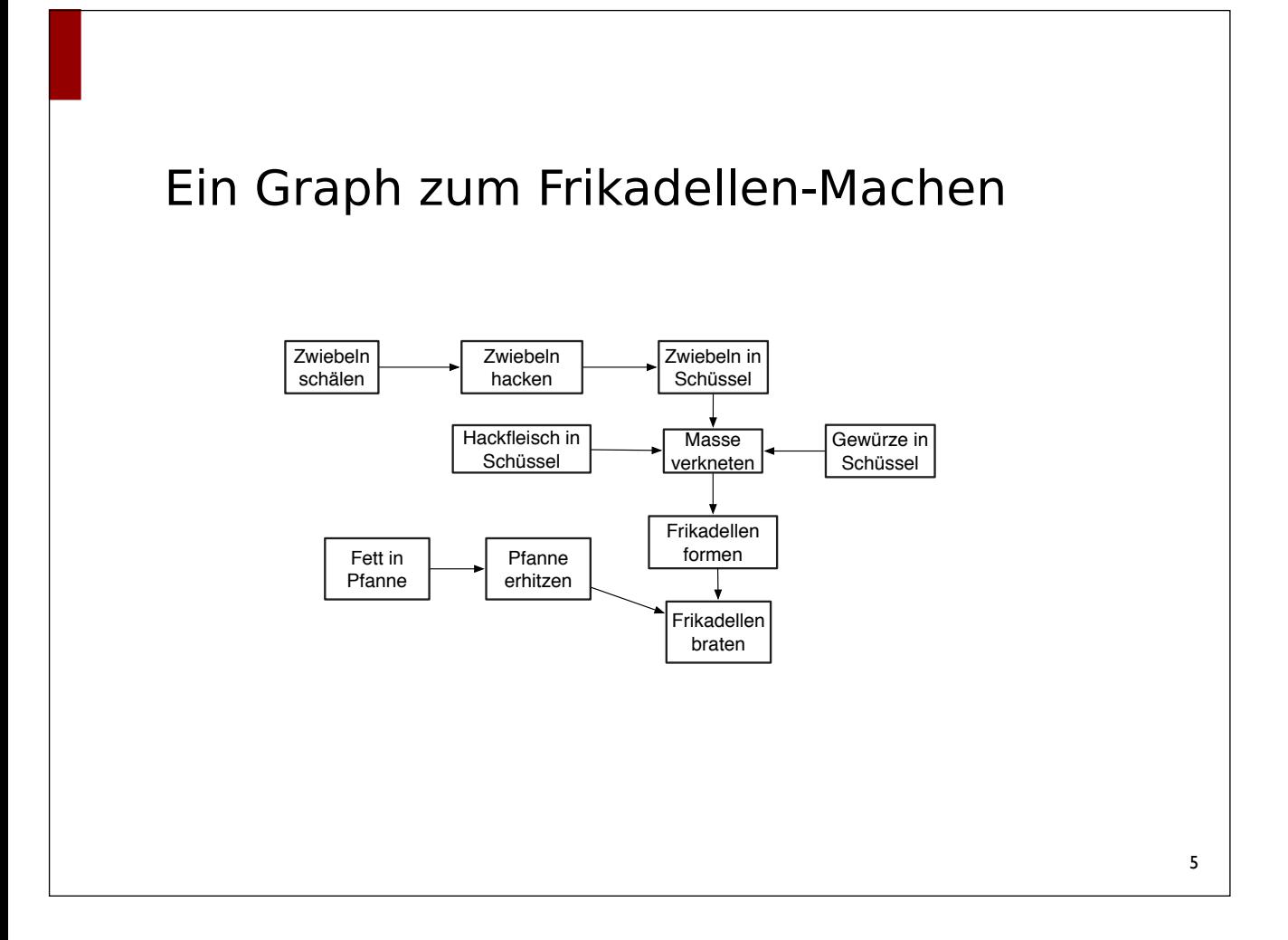

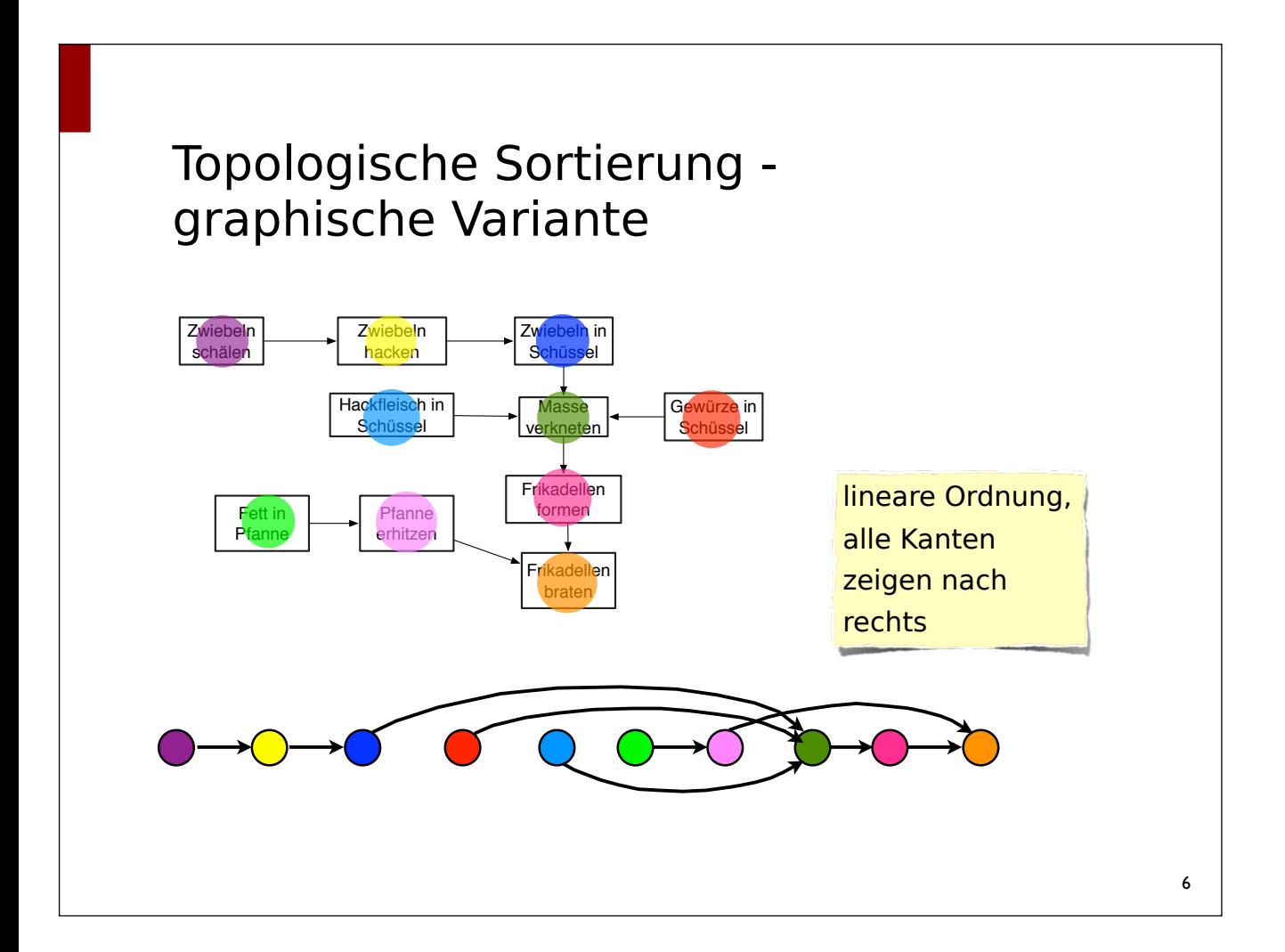

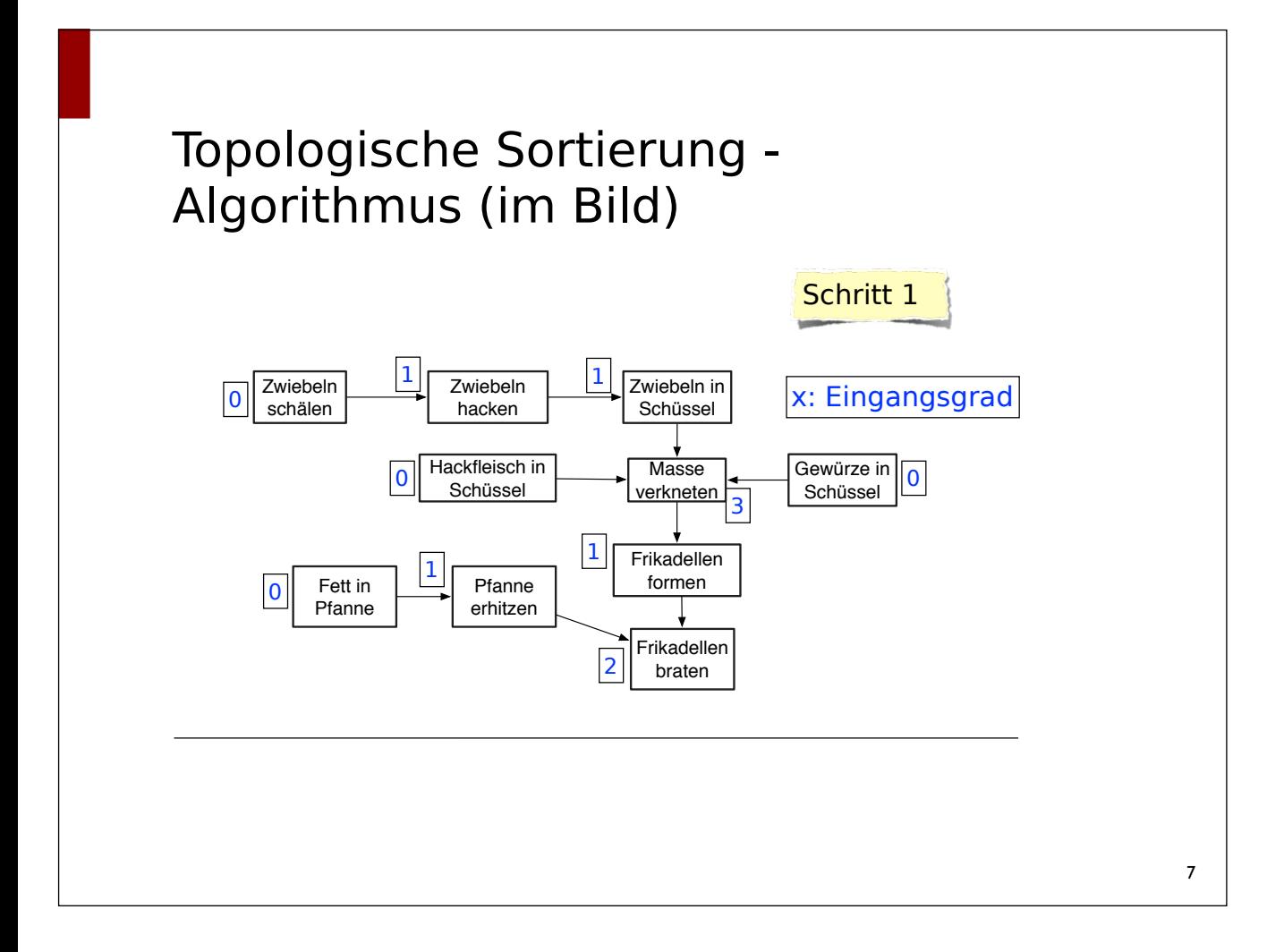

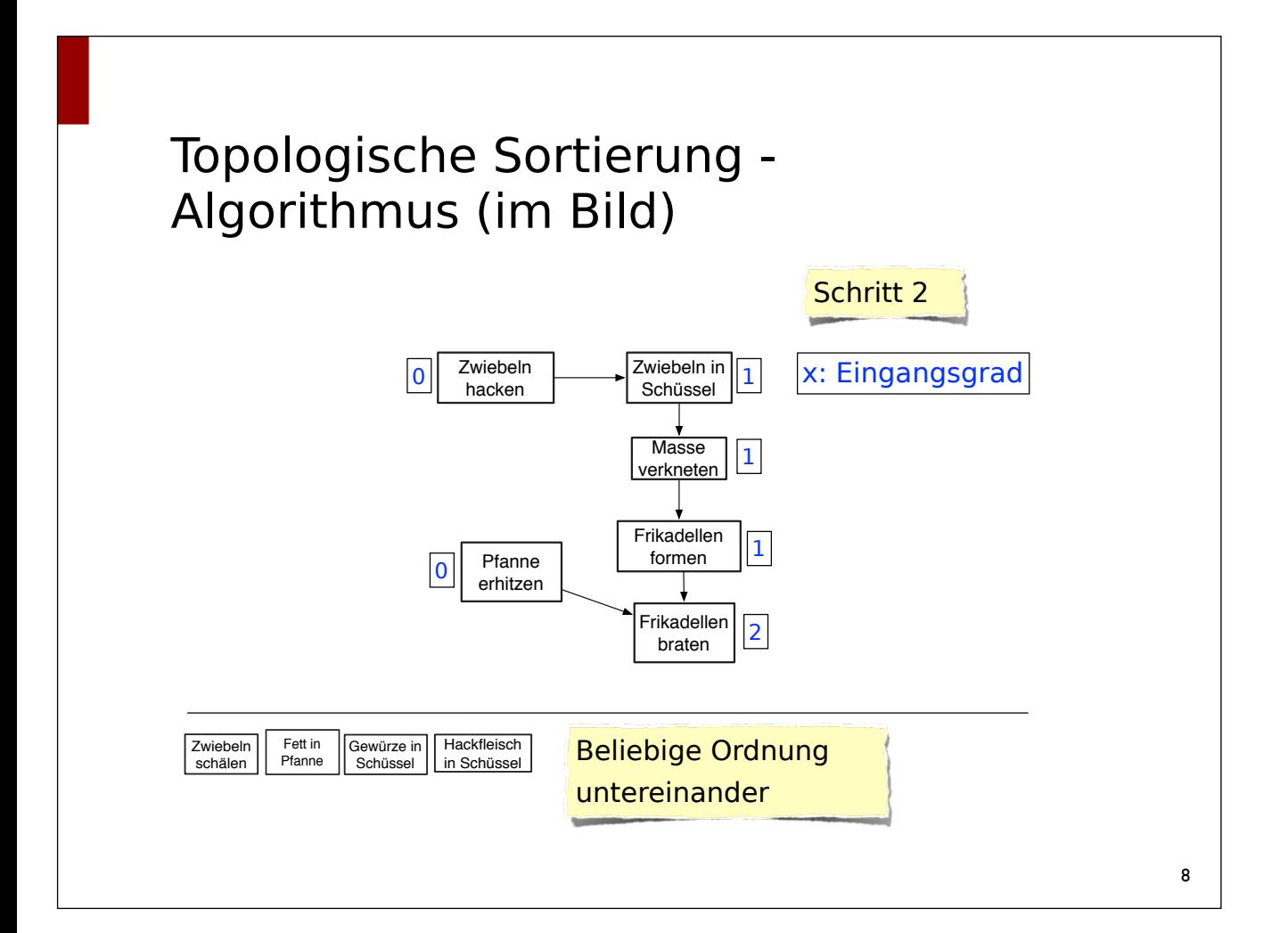

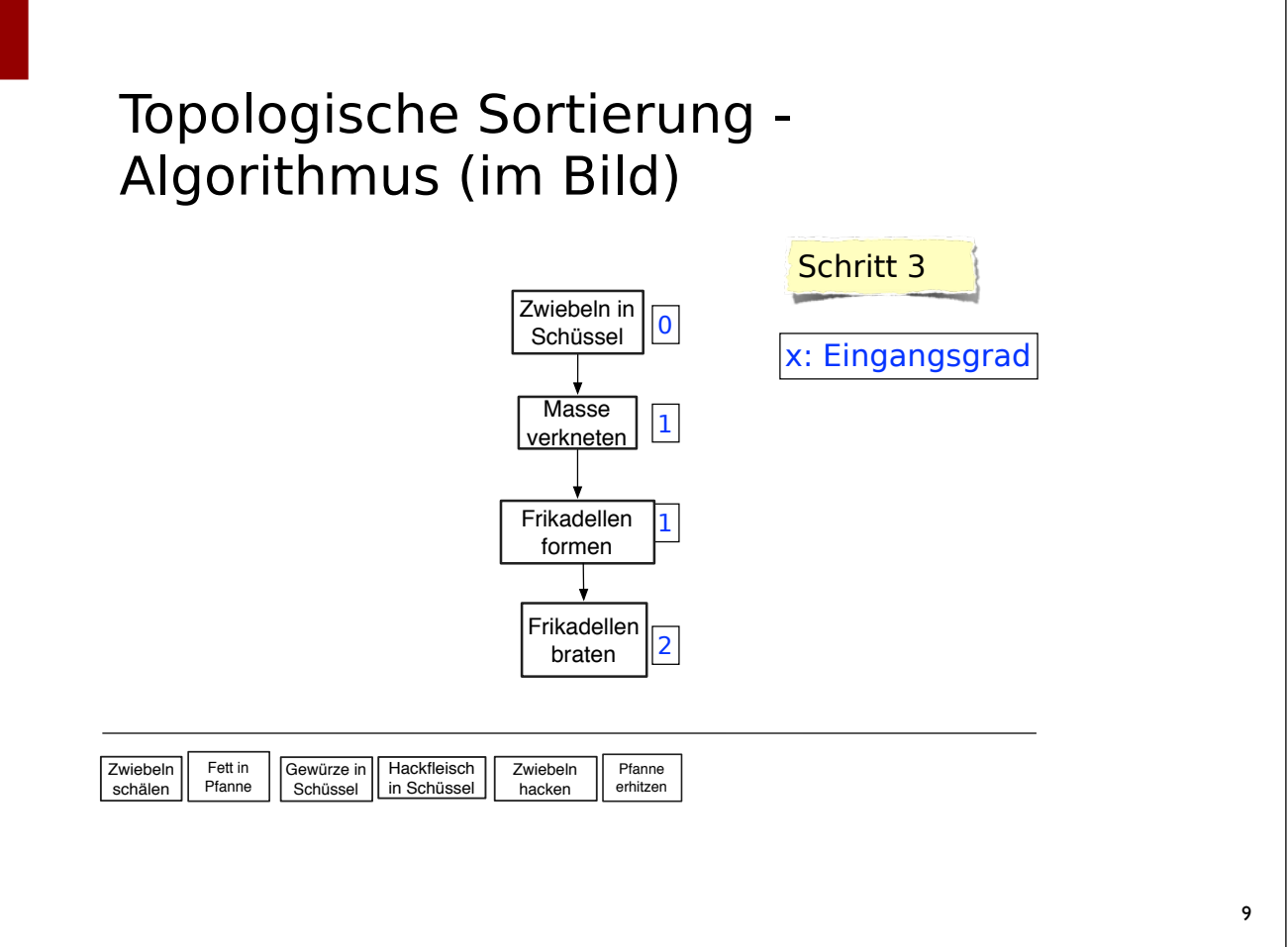

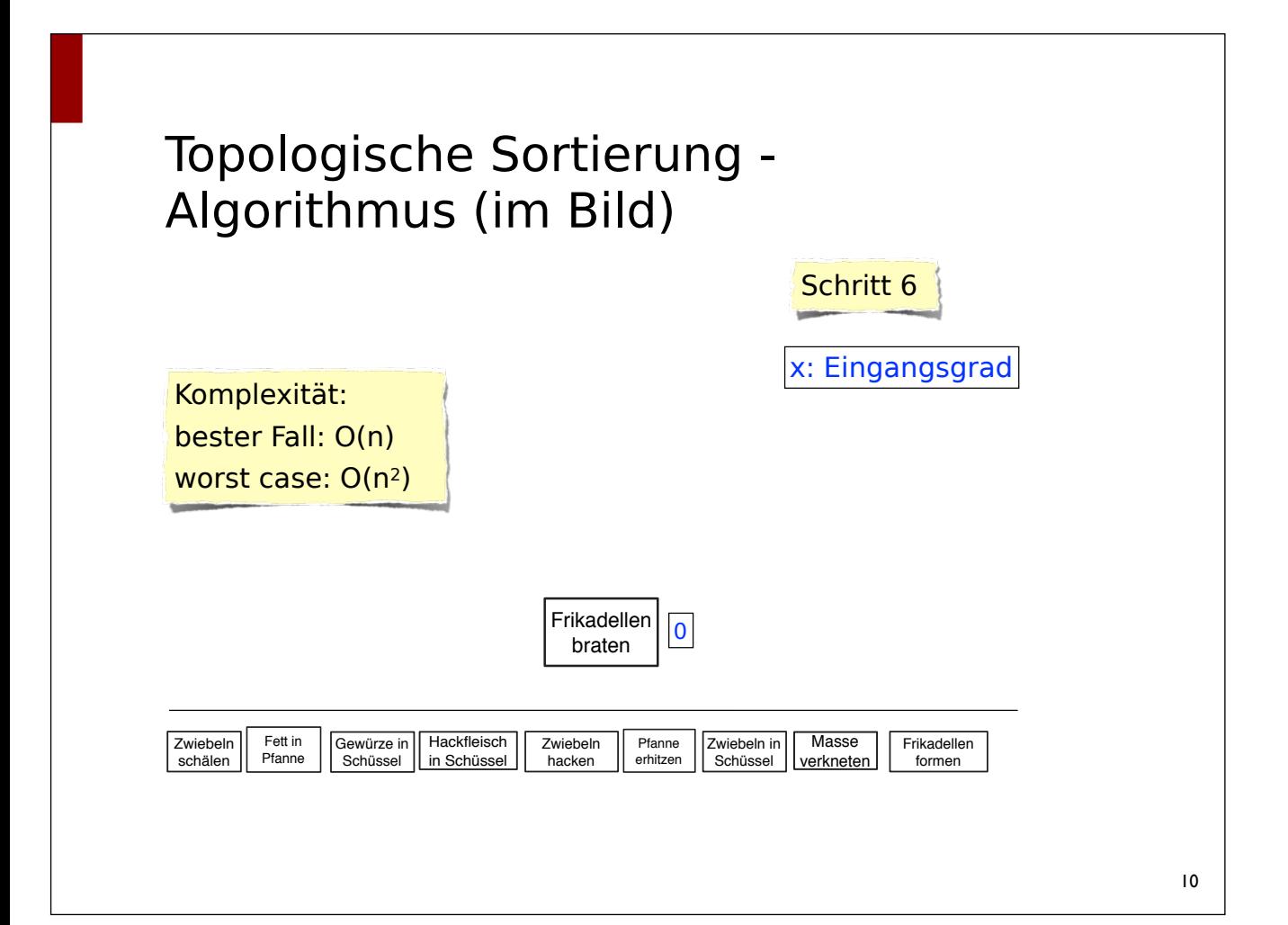

#### Kürzeste Wege finden

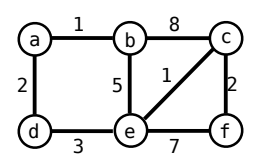

- *"Single source shortest path problem"*
- Aufgabe: Gegeben einen Knoten im Graph, finde die kürzesten Wege zu allen anderen Knoten
- Meistens assoziiert mit Kantengewichten (kürzester Weg = *billigster* Weg)
- Der Weg vom Startknoten zu unerreichbaren Knoten kann unendlich sein (unzusammenhängende ungerichtete / nicht stark zusammenhängende gerichtete Graphen)

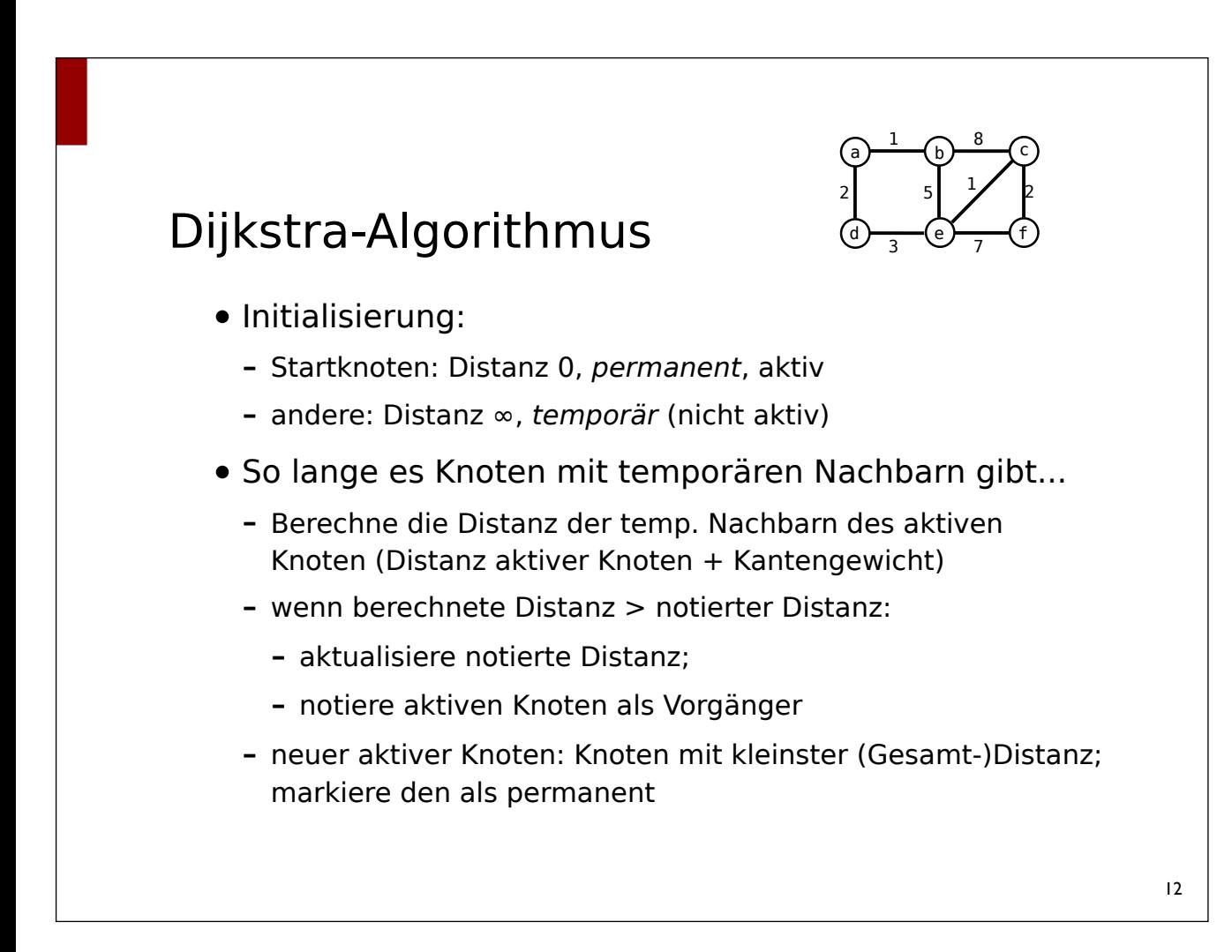

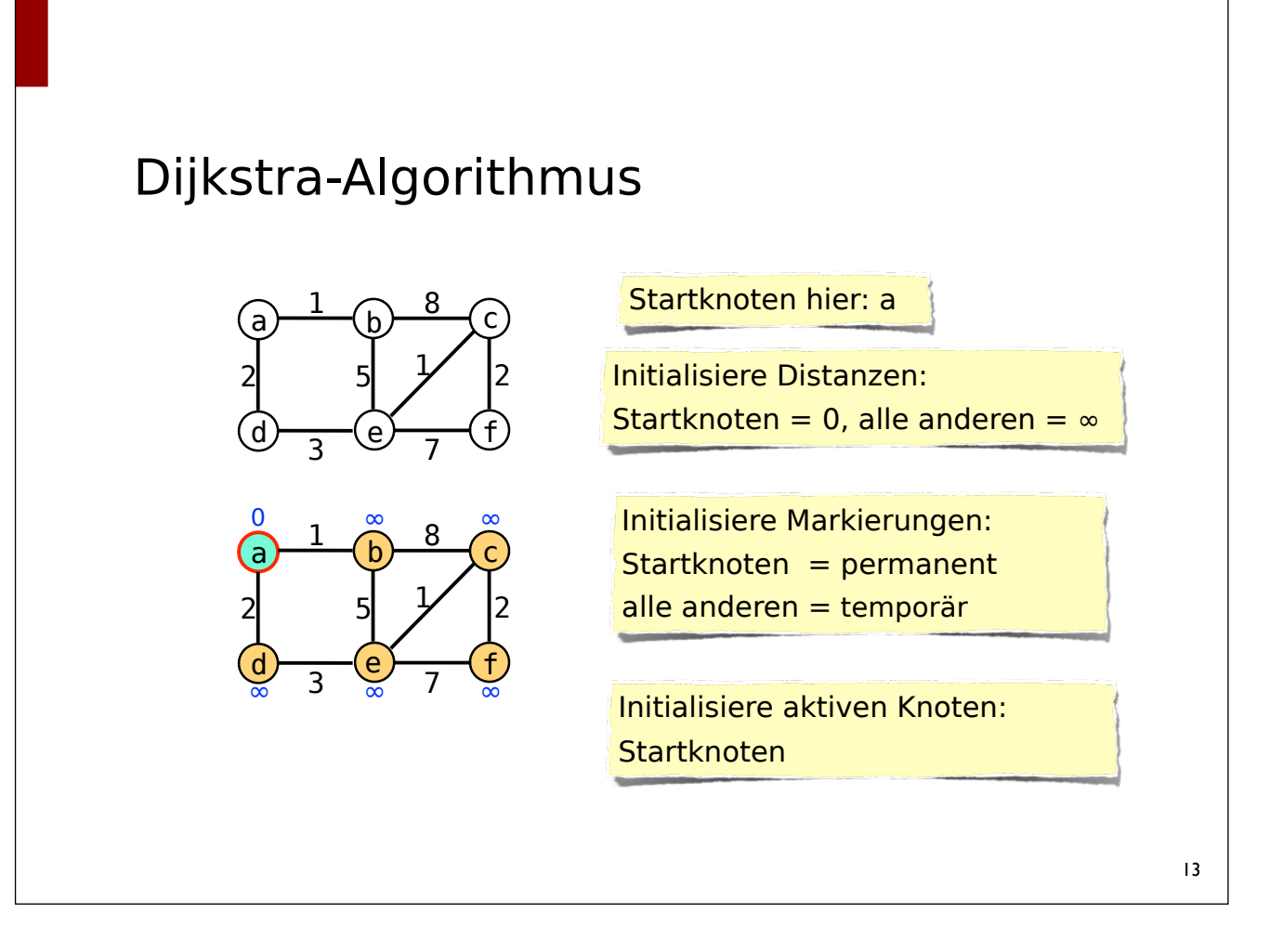

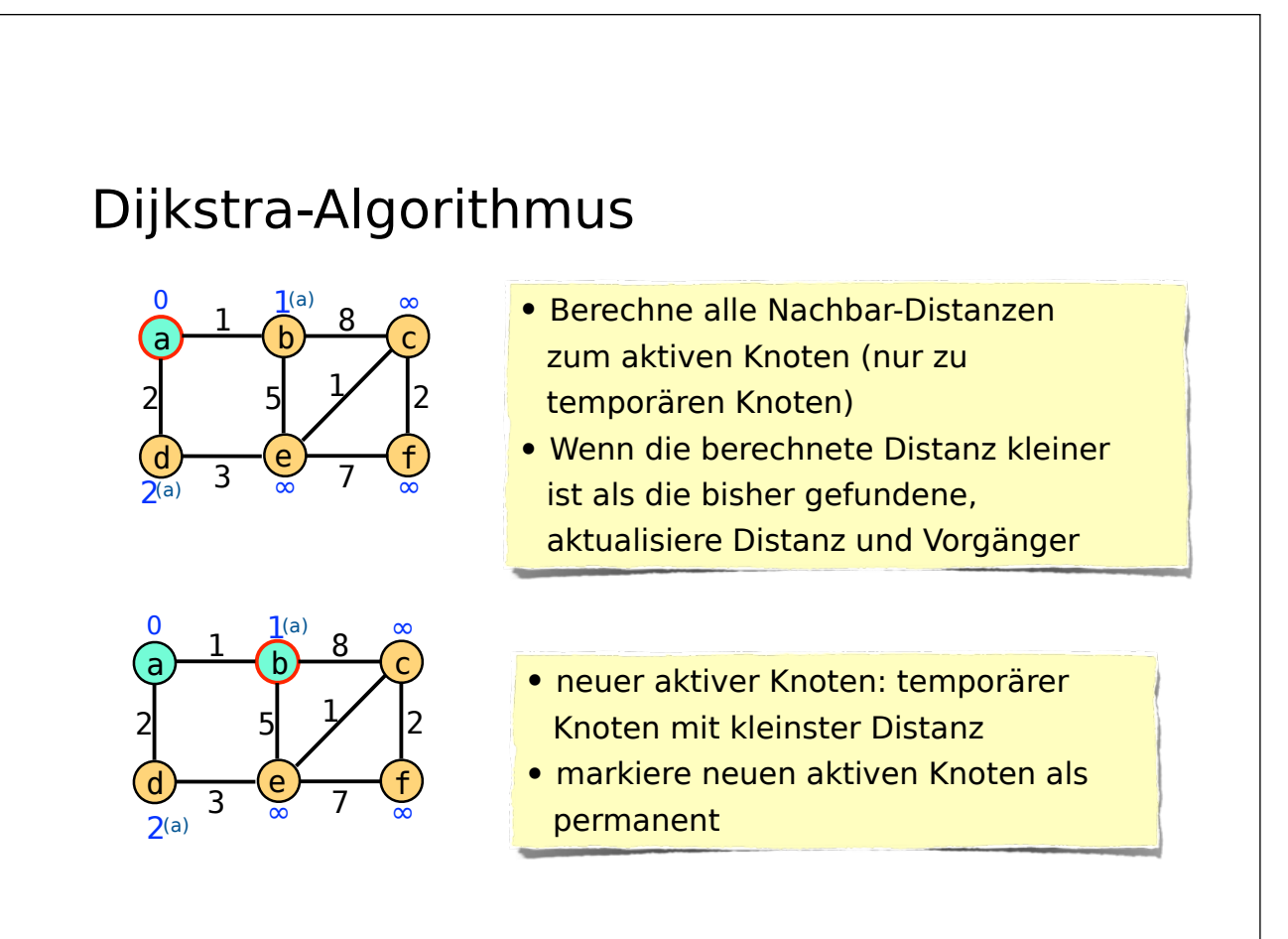

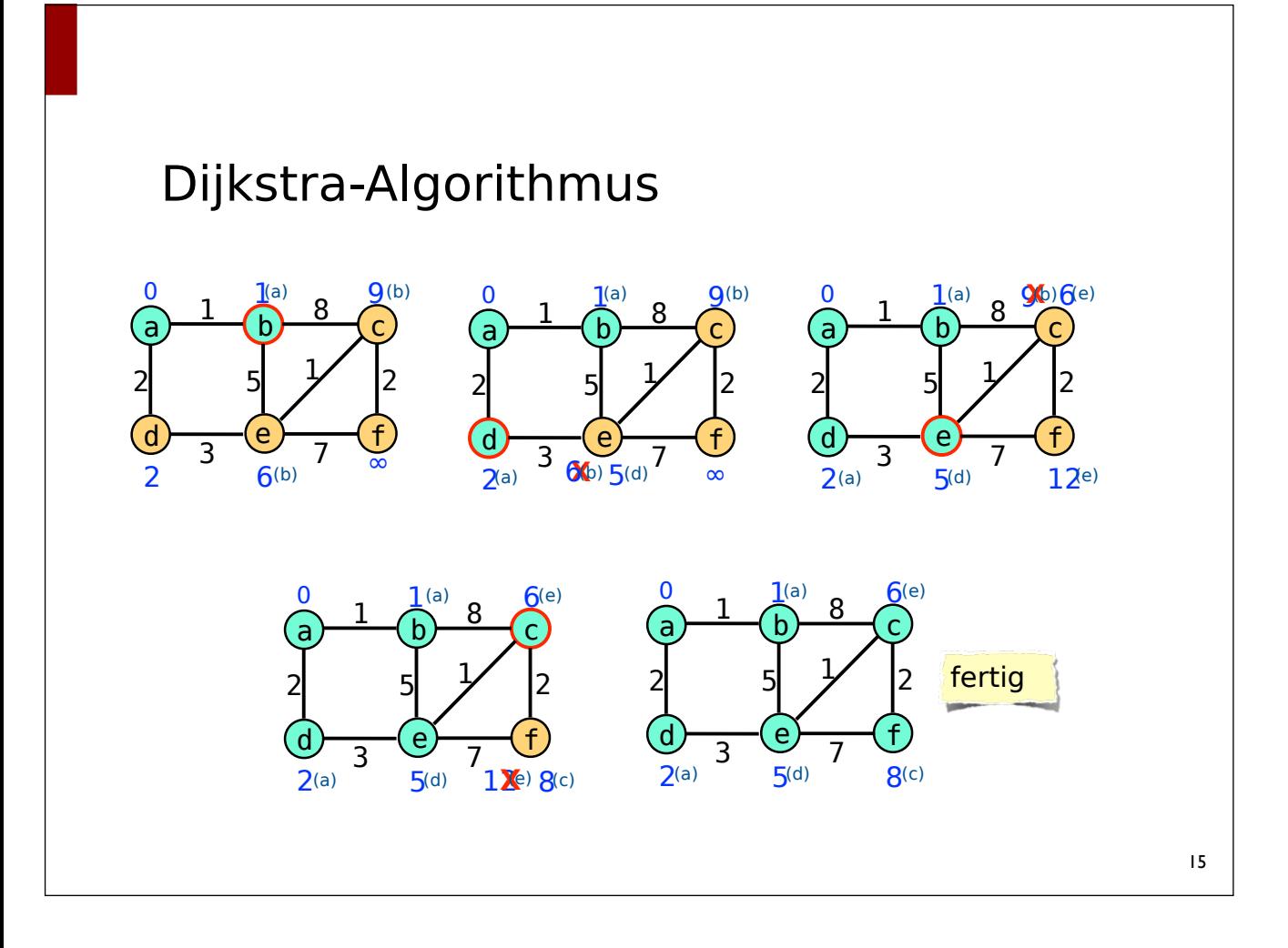

#### Dijkstra-Algorithmus - Ergebnis

- jeder Knoten: minimale Distanz, und direkter Vorgänger
- Ableitbarer "Spannbaum": ein Teilgraph des Graphen, der ein Baum ist und alle Knoten des Graphen enthält
- die enthaltenen Kanten markieren hier die kürzesten Pfade

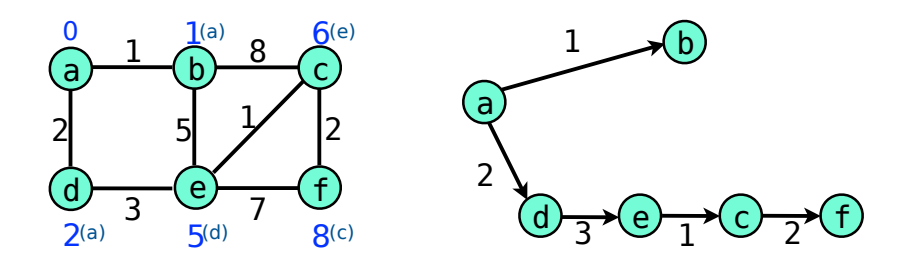

#### Kürzeste Wege finden

- Komplexität von Dijkstra: *O(Knoten \* log(Knoten) + Kanten)*
- SSSP mit neg. gewichteten Kanten
	- Dijkstra erlaubt keine negativen Gewichte
	- SSSP mit negativen Gewichten (aber ohne negative Zyklen): *Bellman-Ford-Algorithmus*
- *• All pairs shortest path problem*
	- Aufgabe: berechne für alle Paare von Knoten die kürzesten Pfade zwischen den Knoten
	- *- Floyd-Warshall-Algorithmus*

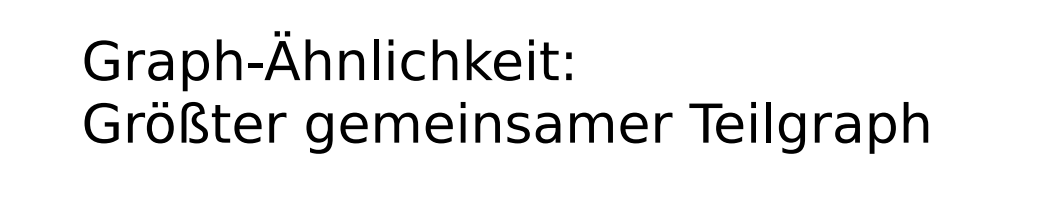

• Problem: Welches ist der maximale Graph, der Teilgraph von zwei Graphen ist?

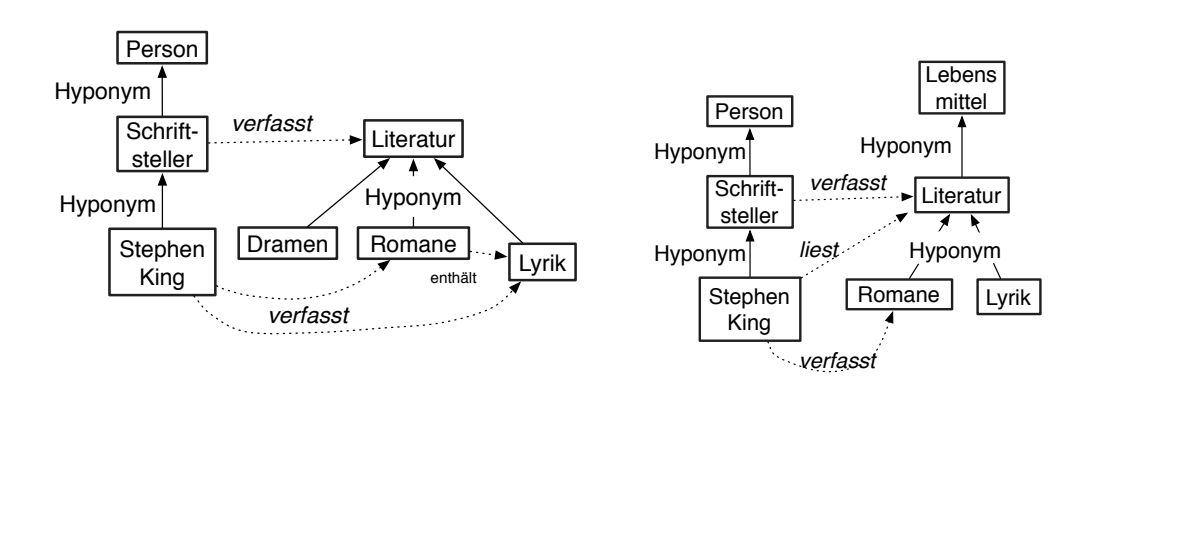

#### Graph-Ähnlichkeit: Größter gemeinsamer Teilgraph

- Eine Möglichkeit:
	- Berechne das *modulare Produkt* der beiden Graphen (ein neuer Graph, der beide Graphen repräsentiert)
	- finde den größten maximalen vollständigen Teilgraphen (Definition später)

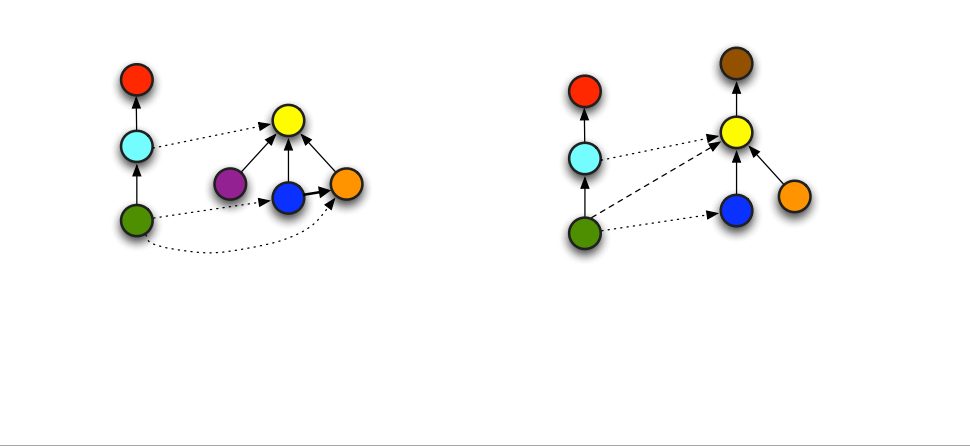

#### Graph-Ähnlichkeit: Modulares Graph-Produkt (MGP)

- oft angewendet für "reinen" Graph isomorphismus (ungelabelte, ungerichtete Kanten, Knoten-Label egal)
- MGP von  $G=(V,E)$  und  $H=(V',E')$  ist  $P=(W,F)$  so dass
	- W = kartesisches Produkt von E und F  $[(u,v) | u \in V, v \in W]$
	- $-F = [((u,v),(u',v'))]$  für alle
		- $-$  (u,u')  $\in$  E & (v,v')  $\in$  E'
		- (u,u')∉ E & ∉ (v,v') F
	- Knoten sind also Knotenpaare, Kanten repräsentieren "gleiche Verbindung" in den Ursprungsgraphen

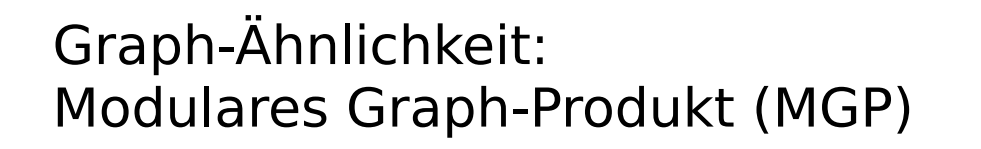

- Abwandlung hier für Knoten mit "Typen" und ggf. unterschiedliche Kanten
- MGP von  $G=(V,E)$  und  $H=(V',E')$  ist  $P=(W,F)$  so dass
	- W = [(u,v) | u ∈ V, v ∈ W, *v*≈*u*] (hier: v's Knoten-Typ ist kompatibel mit u)
	- $-F = [\{(u,v),(u',v')\}]$  für alle
		- {u,u'} ∈ E & {v,v'} ∈ E'
		- $-$  {u,u'}  $\notin E$  & {v,v'}  $\notin E'$

Zur Vereinfachung ignorieren wir hier Kantentypen, weil die Datenstruktur sie so nicht vorsieht.

21

# Graph-Ähnlichkeit: Modulares Graph-Produkt (MGP)

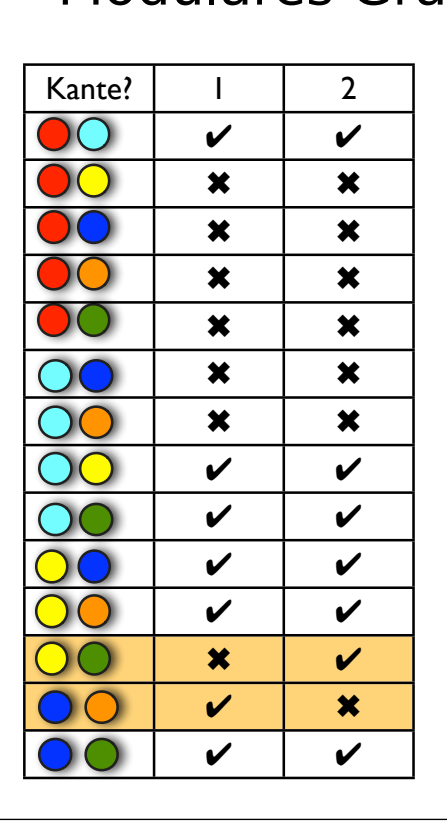

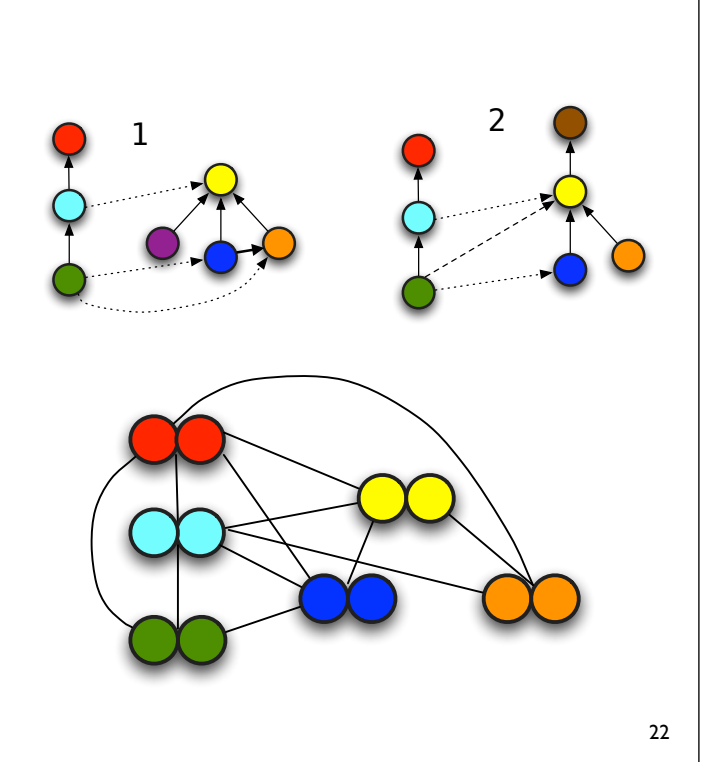

## Graph-Ähnlichkeit: Cliquen

- Ein Graph G heißt *vollständig*, wenn alle seine Knoten paarweise verbunden sind
- Ein maximaler vollständiger Teilgraph (oder eine *Clique*) eines Graphen G ist ein Teilgraph G', so dass G' vollständig ist und es keinen vollständigen Teilgraphen G'' von G gibt, so dass G' ein Teilgraph von G'' ist.

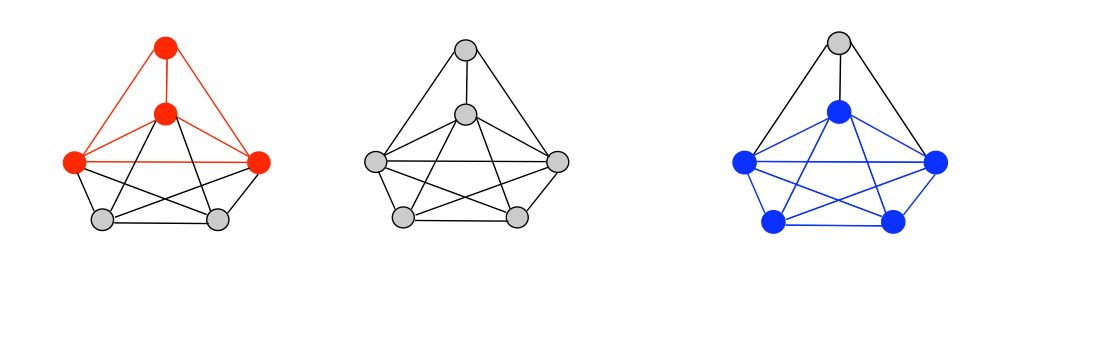

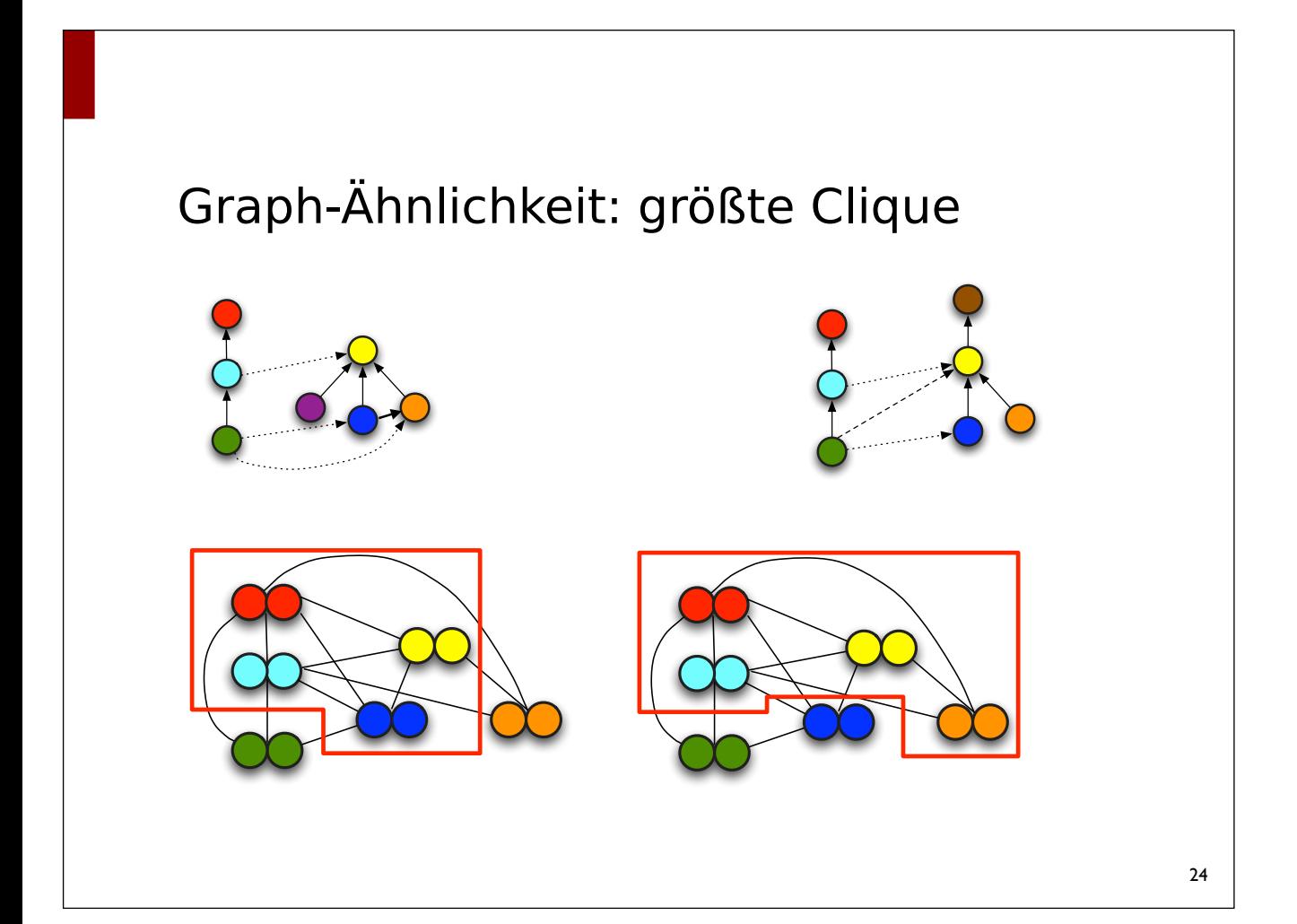

### Cliquen finden - Prinzip

- beginne bei einem minimalen vollständigen Teilgraphen (= ein Knoten)
- mache eine Cliquen-Knotenmenge (CS) damit auf
- füge so lange Knoten zu CS, bis es keine Knoten mehr gibt, die mit CS zusammen eine noch unbekannte Clique ergeben
- Speichere CS als Clique und suche die nächste (mit einem anderen Startknoten)

#### Cliquen finden - Grundlagen des Algorithmus

- eine aktuelle Cliquen-Menge CS (inital: leer)  $\bigcirc$
- *Kandidaten*, Knoten, die mit allen Elementen aus CS verbunden sind (initial: alle Knoten) (C
- *Visited*, Knoten, die schon betrachtet wurden und für das aktuelle CS gültige Erweiterungen  $\mathsf{\Theta}$ sind (= die zu schon gesehenen Cliquen führen) (initial: leer)
- ein aktueller aktiver Kandidat
- $\bullet$  im aktuellen Schritt ignorierte Knoten  $\bigcap$

#### Cliquen finden - Erfolgsbedingung (finden einer Clique)

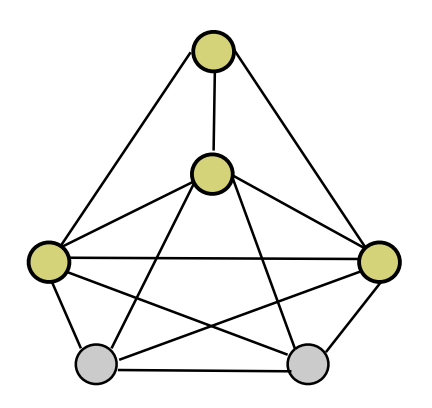

- keine Kandidaten mehr
- keine Elemente in *Visited* 
	- sonst gäbe es Knoten, die die aktuelle Cliquen-Menge zu einer Clique erweitern können
	- der vollständige Teilgraph wäre nicht maximal

#### 27

#### Cliquen finden - Algorithmus

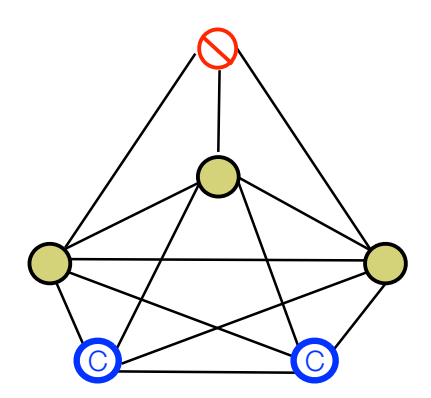

- in diesem Schritt: ein Knoten in *Visited* (= eine Clique schon gefunden)
- 3 Knoten in der Cliquen-Menge
- 2 Kandidaten übrig

#### Cliquen finden - Algorithmus

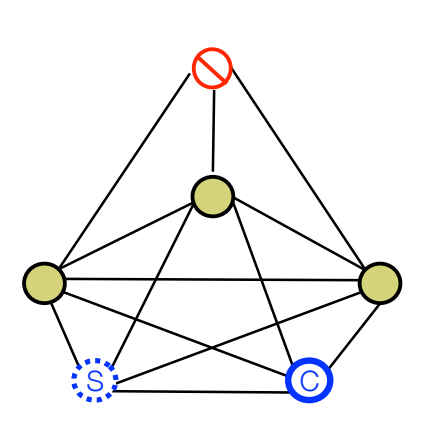

*1. Wähle einen aktiven Kandidaten, entferne ihn aus der Kandidaten-Menge*

#### Cliquen finden - Algorithmus

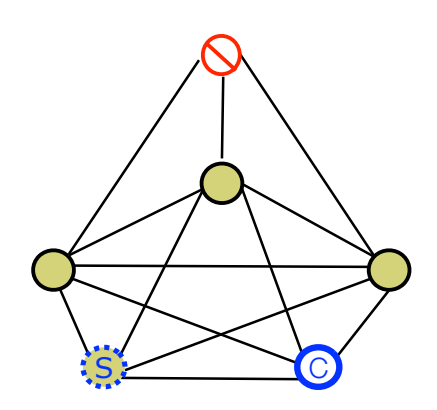

- 1. Wähle einen aktiven Kandidaten, entferne ihn aus der Kandidaten-Menge
- *2. füge ihn zur Cliquen-Menge hinzu*

#### Cliquen finden - Algorithmus

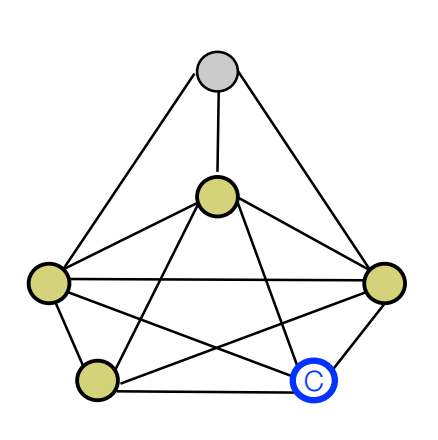

- 1.Wähle einen aktiven Kandidaten*,* entferne ihn aus der Kandidaten-**Menge**
- 2.füge ihn zur Cliquen-Menge hinzu
- *3.gehe in die Rekursion mit neuen Mengen:*
	- *Entferne alle Knoten von Kandidaten u. Visited, die nicht mit dem letzten aktiven Kandidaten verbunden sind)*
	- *beginne damit bei 1*

# Cliquen finden - Algorithmus 5.Wenn Rekursion fertig: - alte Mengen (*Visited* und Kandidaten) wieder zurück holen - den alten aktiven Kandidaten zu *Visited* hinzufügen  $\overline{C}$  $S \succeq \neg \neg C$

#### Cliquen finden - Algorithmus

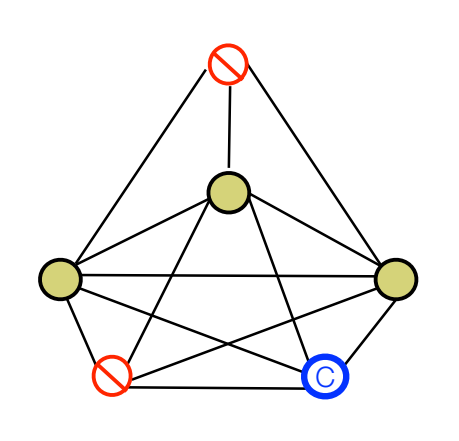

- Abbruchs-Bedingungen:
	- es gibt keine Kandidaten mehr
	- es gibt einen Knoten in *Visited*, der mit allen übrigen Kandidaten verbunden ist

#### 33

#### Cliquen finden

- der Basis-Algorithmus ist sehr ineffizient
- Verbesserung des Standard-Falls: *Bron-Kerbosch-Algorithmus*
	- Prinzip: optimiere die Auswahl des nächsten aktiven Kandidaten, so dass möglichst früh abgebrochen wird
	- Ziel: möglichst früh ein Knoten in *Visited*, der zu allen Kandidaten adjazent ist
	- Für jeden Knoten in *Visited* wird die Anzahl der *nicht* Adjazenten Kandidaten gespeichert
	- Der nächste Kandidat hat immer eine Verbindung zu dem Knoten in Visited mit kleinsten Zähler

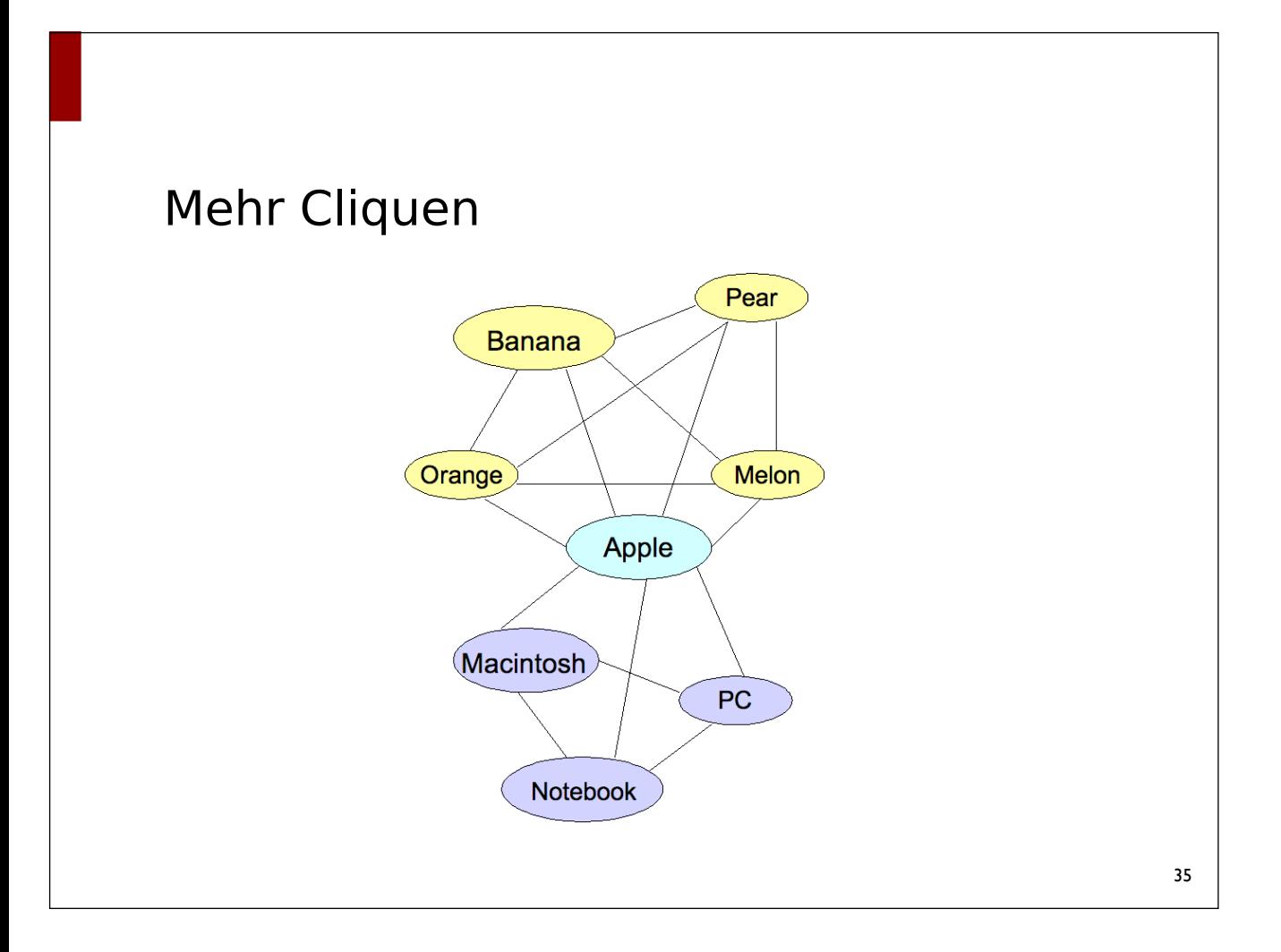

#### Zusammenfassung

- Heute: verschiedene Graph-Algorithmen
- Topologische Soritierung: "Plan-Management"
- Single Source Shortest Path: Kürzeste Wege
- Größter gemeinsamer Teilgraph
	- Modulares Graph-Produkt
	- Cliquen